## Lecture 7: N-gram Language Models, Processing Web Resources

Ling 1330/2330 Intro to Computational Linguistics Na-Rae Han, 9/19/2023

# **Objectives**

## ▶ Review HW#2 Bigram Speak

- Producing bigram dictionaries from large corpora
- A bigram-based statistical language *generation* model
- ▶ n-gram language model
	- Estimating sentence probabilities
- N-gram resources
	- Norvig/Google 1T data

# Check your NLTK version!

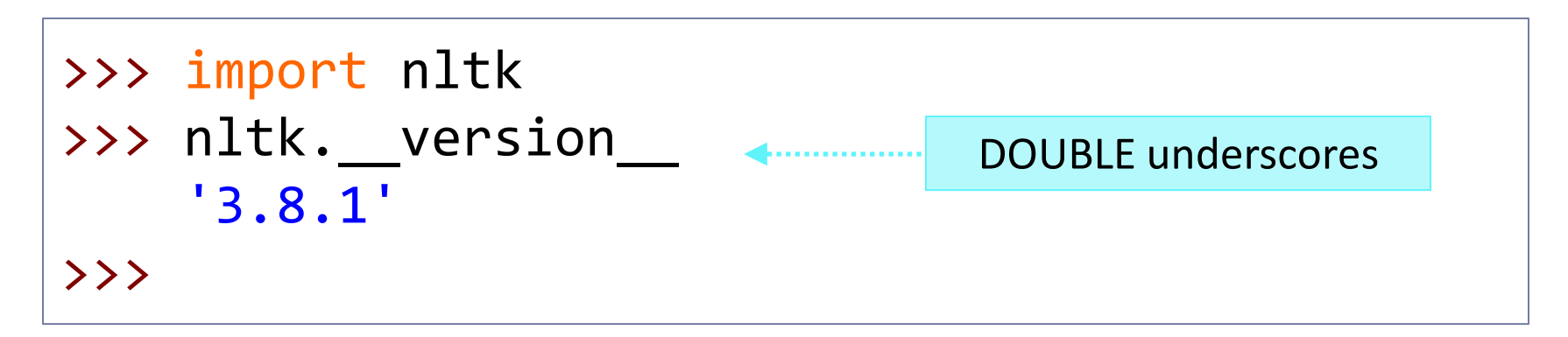

- ▶ Version 3.8.1 is the latest.
- If you have 3.7, you will get different tokenization results.
	- UPGRADE to the latest version! See me/Tianyi.

# Homework #2: what you achieved

- ▶ You computed basic stats (type & token counts) of:
	- ◆ The Bible
	- Jane Austen's 3 novels
- ▶ You produced bigram data objects of the two corpora
- You looked into frequencies of words immediately following 'so'
- You pickled the bigram conditional frequency distributions, and unpickled them to use in "BigramSpeak.py"

## What was the point of this homework?

## Basic corpus stats

### **The Bible Jane Austen novels**

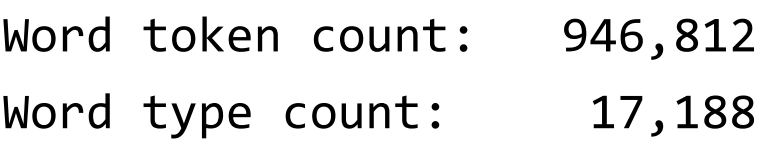

### Word token count: 431,079 Word type count: 11,642

The Bible is over 2x as large.

\*On NLTK 3.7, you get 431,070 tokens and 11,645 types.

# Top bigram frequencies

### **The Bible Jane Austen novels**

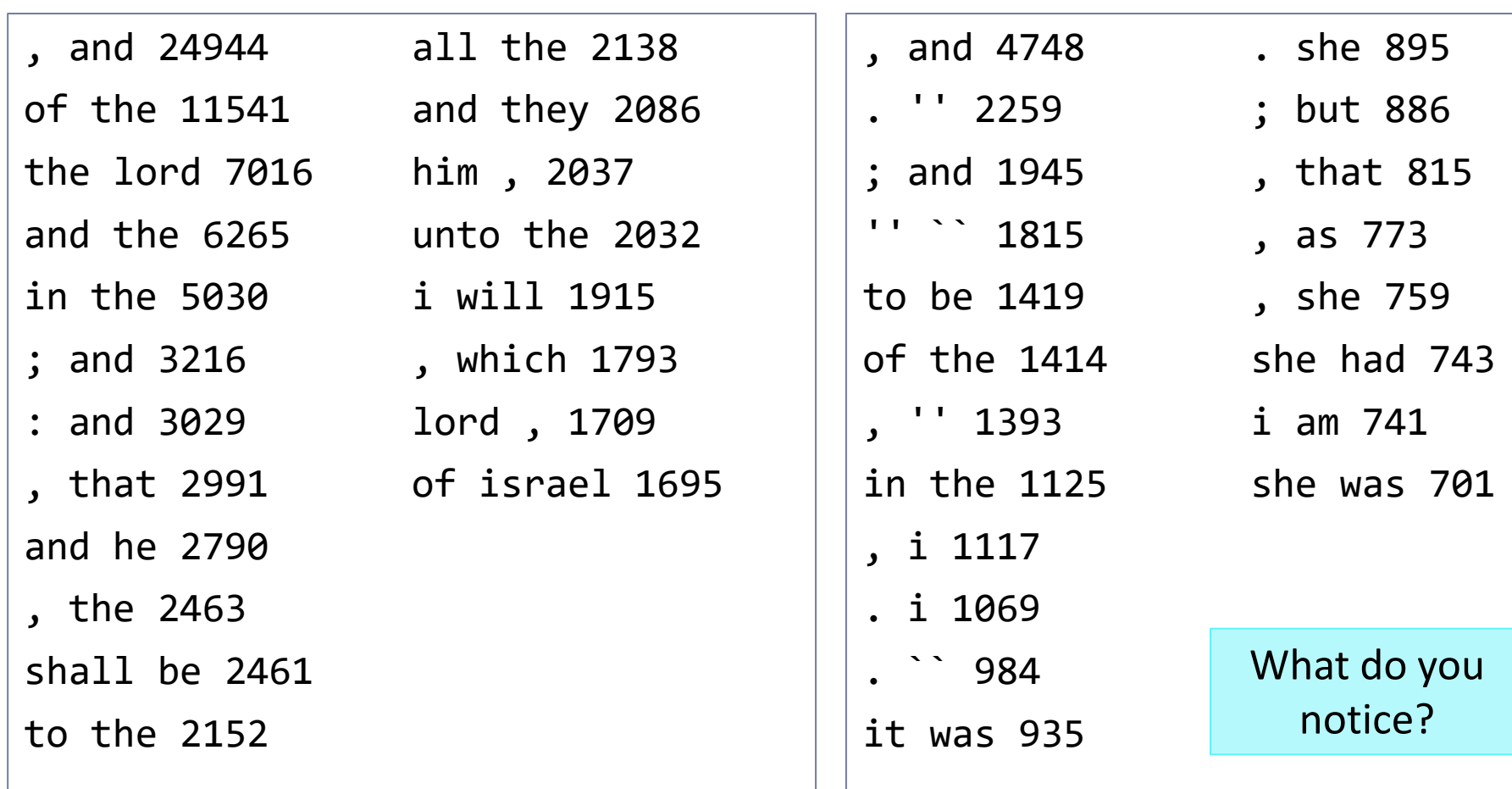

# Top 20 *so*-initial bigrams

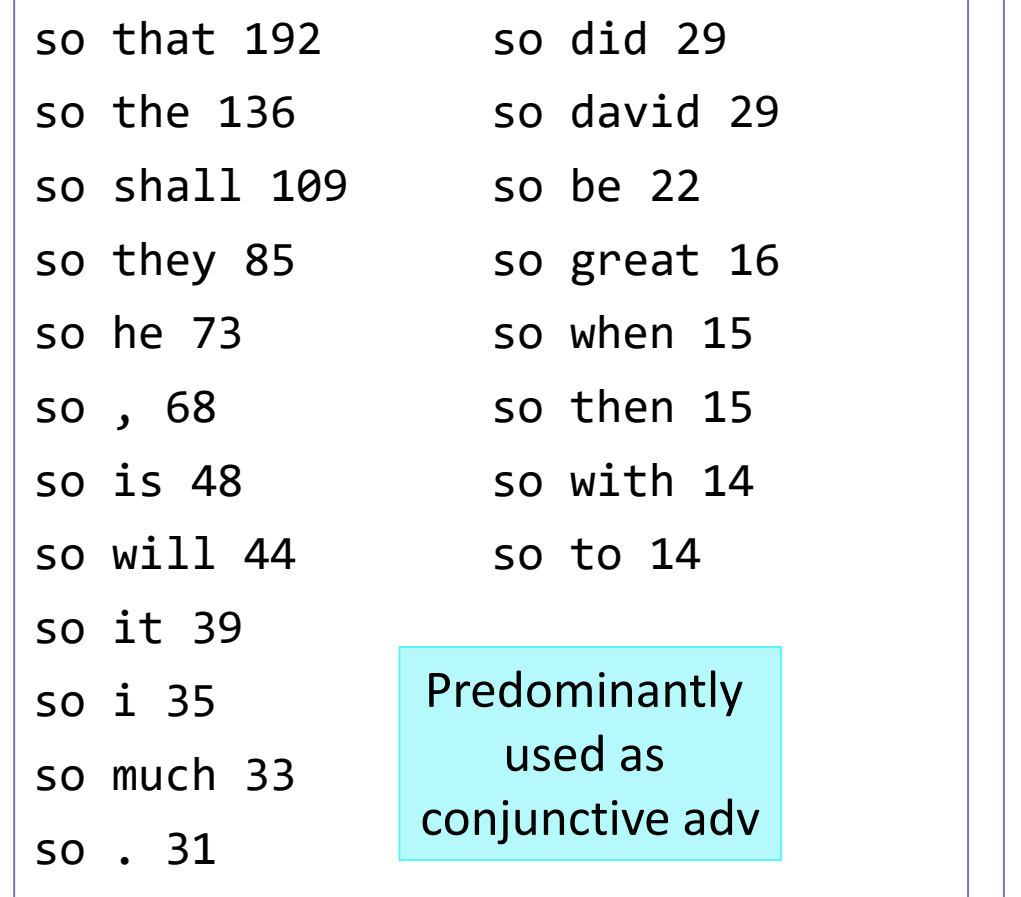

### **The Bible Jane Austen novels**

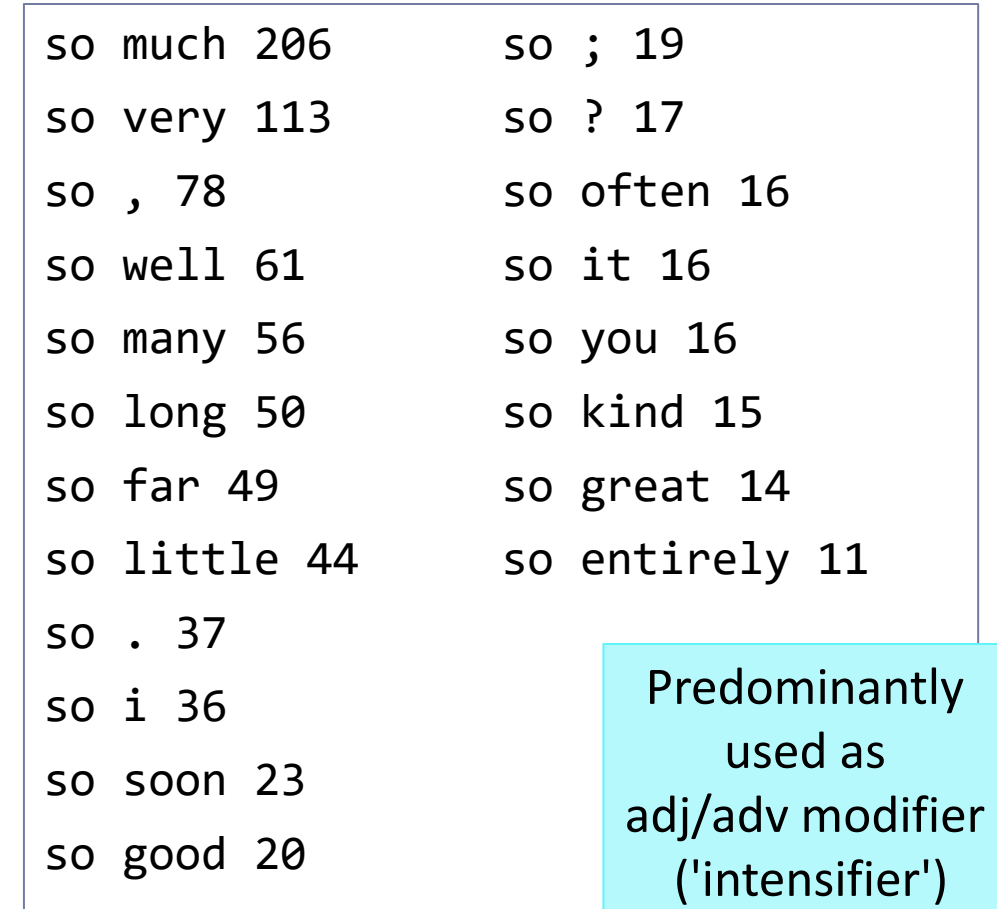

# Given *w1*, calculating probability of *w2*

After *so* (*w1*), what are the probabilities of the next word (*w2*) being *much*? How about *will*?

- There are 1689 total "so ..." bigrams.
- ▶ Of them, 33 are "so much". Therefore, *much* has 33/1689\*100 = 1.95% chance of being the next word.
- ▶ Of them, 44 are "so will". Therefore, *will* has  $44/1689*100 = 2.60\%$

chance of being the next word.

### **The Bible Jane Austen novels**

- ▶ There are 1969 total "so ..." bigrams.
- ▶ Of them, 206 are "so much". Therefore, *much* has  $206/1969 * 100 = 10.46%$ chance of being the next word.
- ▶ Of them, only 1 is "so will". Therefore, *will* has  $1/1969 * 100 = 0.05%$ chance of being the next word.

# Letting bigrams speak

so i say they said jesus had not be, but when i was there was an house for thou hast spoken it to me; but they said in a man, he hath said jesus. for his when they shall i say unto thee? saith thus unto her; the king david. these cities. selah: it to his father which was come upon thy seed for his hand upon thee with

### **"Bible Speak" "Jane Austen Speak"**

she had seen the house was the room for the same room - he might be more in my dear mrs smith; she was the world! but, i can. i am glad to have made a woman - it was so very happy with you may guess her own, and her to be no one can you are so. that you must be no longer than a most fortunate chance

# Bigram Speak as a language model

## ▶ Is "Bible Speak" a language model?

- Yes. It is a bigram model of the English language of the bible.
- ▶ Is "Bible Speak" a *good* language model?
	- Pretty decent, compared with:

Randomly picked from Bible word list

**Unigram model**: word frequencies are reflected

tabernacles stare eaters eliphalet sorcery admah cherish emptiers whoever undertake profiting canaanitess lips torches pleiades mahanaim eshban inclineth riblah prophets attend shelemiah treasurer plantation huntest shutting alush arisai

he jeduthun he well did before the he among, all the that the wicked: because; day of of bring upon we was i by: feared of and: made noise a they with had of all tiberias of: when

How to make it better?

# Bible, bigrams vs. trigrams

so i say they said jesus had not be, but when i was there was an house for thou hast spoken it to me; but they said in a man, he hath said jesus. for his when they shall i say unto thee? saith thus unto her; the king david. these cities. selah: it to his father which was come upon thy seed for his hand upon thee with

## **Bigram model by Trigram model**

in the day of his own soul, and all their soul from going down to hell with him, and all his servants; how shall ye not read this letter in the house: therefore they called rebekah, jacob and israel. now ziba had fifteen sons and his sons, and the people: but i would that all they from their evil, that he may eat, and the king's

# Austen, bigrams vs. trigrams

she had seen the house was the room for the same room - he might be more in my dear mrs smith; she was the world! but, i can. i am glad to have made a woman - it was so very happy with you may guess her own, and her to be no one can you are so. that you must be no longer than a most fortunate chance

### **Bigram model by Trigram model**

it was to take a box for tuesday. " i do assure you. i shall never be a better match for my part to make his fortune, and that you will be very glad, " he replied; " i am quite of the two miss steeles to spend in bath; sir walter elliot: an extraordinary fate. the miss musgrove's, it will be very sure you must know

# Bigram Speak vs. linguistic knowledge

What kind of **linguistic knowledge** does the program have?

- Phonetics? phonology? morphology? syntax? semantics? pragmatics?
- Truth is, it does not have linguistic knowledge beyond:
	- Available words in a particular sublanguage
	- *Positive* proof of a word following another word, and its likelihood
- It showcases a purely **data-driven**, **statistical**, and **knowledgepoor** approach to language modeling.
- ← ChatGPT is essentially an n-gram language model too at its core, but a *much more* sophisticated one!

# Estimating sentence probability

*She was not afraid.*

- ▶ How likely is this sentence in...
	- ◆ The Bible?
	- Jane Austen novels?

*She was not afraid.*

- In each corpus, find out **what proportion of all sentences** are exactly "She was not afraid."
	- ◆ Bible:  $0/29812 \rightarrow 0.00$  probability
	- $\leftrightarrow$  Austen: 0/15941  $\rightarrow$  0.00 probability

## If Is this a viable approach?

 No. Natural language sentences are highly **productive**; the vast majority of human sentences are not repeated verbatim.

*She was not afraid.*

Find the **probability of each word**, then **multiply**.

## **→ NEXT SLIDE**

```
\rightarrow>> sent = "she was not afraid .".split()
>>> sent
     ['she', 'was', 'not', 'afraid', '.']
\gg [b_tokfd.freq(x) for x in sent]
     [0.001037164716965987, 0.004776027342281256, 0.007160872485773311,
     0.00020384194539148216, 0.02767392048263013]
>>> import numpy
>>> numpy.prod([b_tokfd.freq(x) for x in sent])
     2.0009891005865551e-13
\gg [a_tokfd.freq(x) for x in sent]
     [0.011819426079291066, 0.012977010694318789, 0.010657201846567843,
     0.00023894031131834736, 0.03128958173846475]
\rightarrow numpy.prod([a tokfd.freq(x) for x in sent])
     1.2220906621589035e-11
                                      The sentence has a 
                                     higher chance in Jane 
                                        Austen novels. 
                                                                But is this 
                                                              good enough?
```
*She was not afraid.*

- Find the **probability of each word**, then **multiply**.
	- P('She was not afraid.')
	- = P('she') \* P('was') \* P('not') \* P('afraid') \* P('.')

## ▶ Problem?

- "Was she not afraid." and even "Not she afraid was." will end up with the exact same probabilities. Sentences are more than just word salad…
- This **unigram-based probability estimation** is still inadequate.

*She was not afraid.*

We take **conditional probability of the bigrams** into consideration.

P('was'|'she'), P('not'| 'was'), …

 $\leftarrow$  probability of 'was' following 'she', etc.

- $\triangleright$  So, we can multiply together:
	- P('was'|'she') \* P('not'|'was') \* P('afraid'|'not') \* P('.'|'afraid')
	- $\leftarrow$  Anything missing?
	- $\leftarrow$  Yep: the probability of "She" being the first word, and "." being the last word of the sentence.

*<s>She was not afraid.</s>*

Pseudo tokens indicating beginning and end of sentence

- We take **conditional probability of the bigrams** into consideration.
- ▶ P('She was not afraid.') can be estimated as:
	- P('she'|<s>) \* P('was'|'she') \* P('not'|'was') \* P('afraid'|'not') \* P('.'|'afraid') \* P(</s>|'.')<sup>2</sup>  $\mathbf{\Theta}$
	- When processing bigrams in Homework #2, we did not take **sentence boundaries** into consideration.
	- $\leftarrow$  We will substitute  $\bullet$  with unigram probability P('she'), and just disregard 2

```
9/19/2023 21
>>> sent
    ['she', 'was', 'not', 'afraid', '.']
\rightarrow b probs = [b tokfd.freq('she'), b bigramcfd['she'].freq('was'),
    b_bigramcfd['was'].freq('not'), b_bigramcfd['not'].freq('afraid'),
    b_bigramcfd['afraid'].freq('.')]
>>> b probs
    [0.001037164716965987, 0.06415478615071284, 0.033392304290137106,
    0.005162241887905605, 0.16580310880829016]
>>> numpy.prod(b_probs)
    1.901753415653736e-09
>>> a_probs = [a_tokfd.freq('she'), a_bigramcfd['she'].freq('was'),
    a_bigramcfd['was'].freq('not'), a_bigramcfd['not'].freq('afraid'),
   a bigramcfd[ 'afraid'].freq( ' . ' )]
>>> a probs
    [0.011819426079291066, 0.13758586849852797, 0.0650697175545227,
    0.00108837614279495, 0.02912621359223301] 
>>> numpy.prod(a probs)
    3.3543794097952598e-09 The sentence again has a higher 
                                      chance in Jane Austen novels, 
                                      with a lower margin this time
```
# More on sentence probability estimation

- ▶ SLP ed.3, ch.3 N-gram Language Models
	- <https://web.stanford.edu/~jurafsky/slp3/3.pdf#page=6>
	- Bigram counts and probabilities with these words:
		- *I, want, to, eat, Chinese, English, food, lunch, spend, …*
	- How to estimate sentence probability of:
		- <s> I want English food </s>

$$
P(\text{ss} > i \text{ want english food } \text{0} < \text{/s>} )
$$
\n
$$
= P(i|\text{ss})P(\text{want}|i)P(\text{english}|\text{want})
$$
\n
$$
P(\text{food}|\text{english})P(\text{0} < \text{/s}>|\text{food})
$$
\n
$$
= .25 \times .33 \times .0011 \times 0.5 \times 0.68
$$
\n
$$
= .000031
$$

# General, LARGER n-gram stats

- ▶ The Bible and Austen bigram stats reflect their unique topical content and linguistic traits.
- ▶ Can we find n-gram stats that are extracted from...
	- more GENERAL-domain text?
	- LARGER amounts of text?

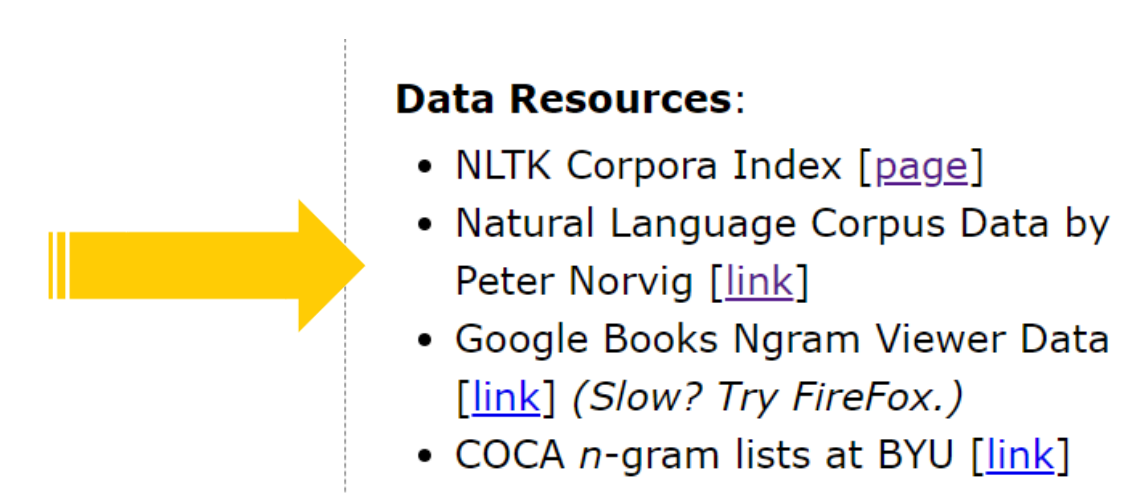

## *n*-grams and statistical NLP

- It is possible to obtain a highly detailed & accurate set of *n*-gram statistics.
	- How? Through **corpus data**.
- **Corpus-sourced, large-scale** *n***-grams** are one of the biggest contributors to the recent advancement of statistical natural language processing (NLP) technologies.
- ▶ Used for: spelling correction, machine translation, speech recognition, information extraction...

 $\rightarrow$  JUST ABOUT ANY NLP APPLICATION

# Norvig's data: 1- & 2-grams

## ▶ count\_1w.txt rount\_2w.txt

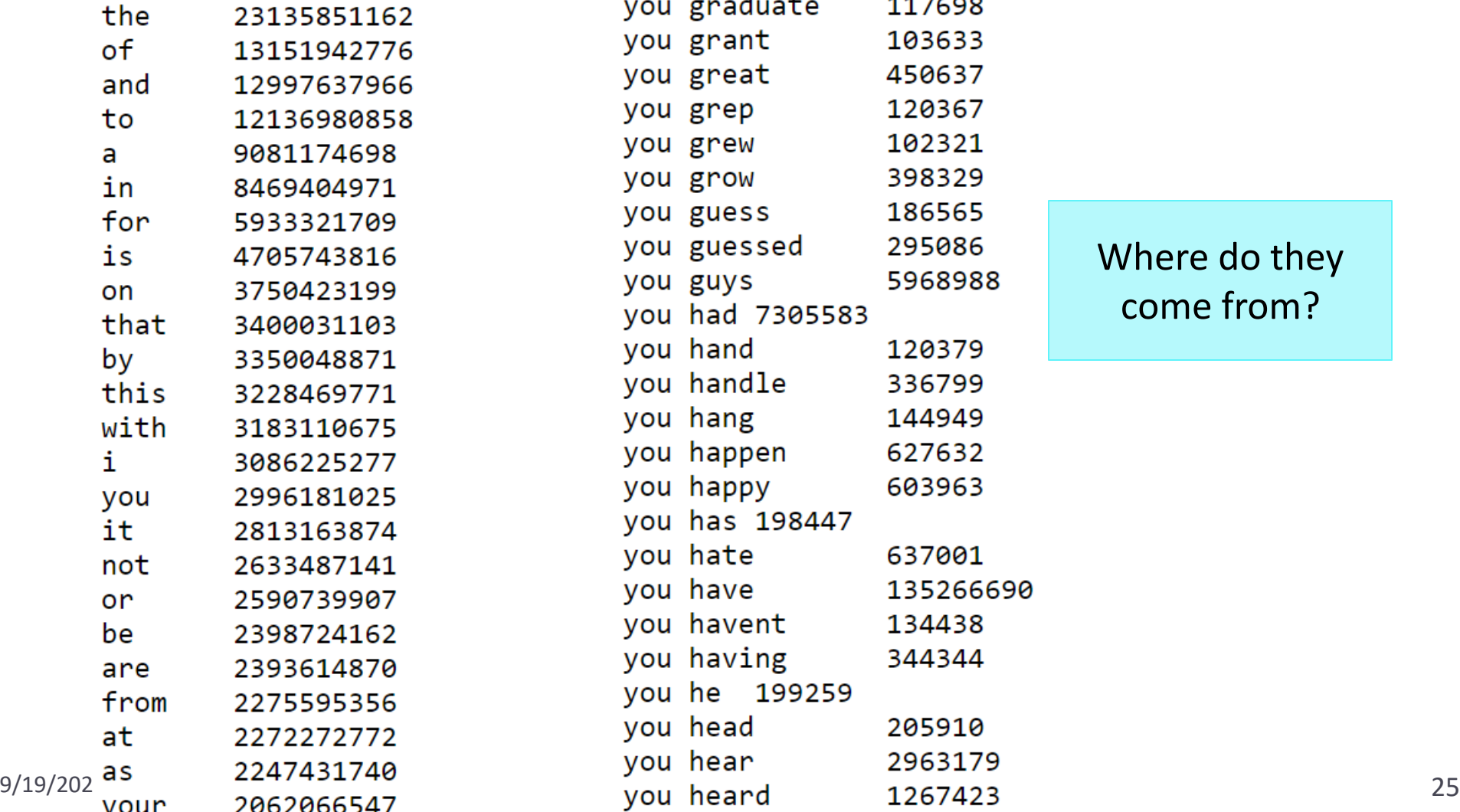

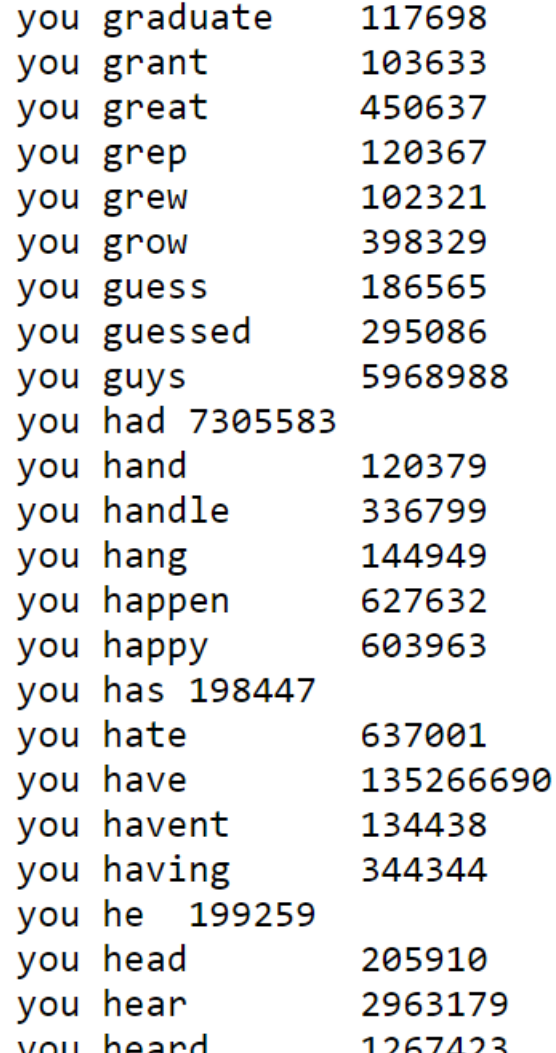

Where do they come from?

# Big data at our fingertips

- ▶ How to process data resources, downloaded from the internet?
	- From Norvig's data page <https://norvig.com/ngrams/>, download:
		- Word 1-grams: count\_1w.txt

Huge file. Wait until your browser fully loads the page before hitting "save as"!

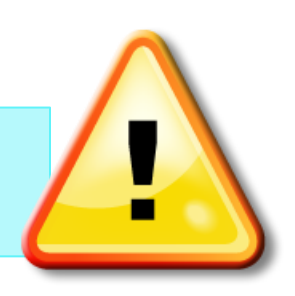

- ▶ Data derived from the [Google Web Trillion Word Corpus](http://googleresearch.blogspot.com/2006/08/all-our-n-gram-are-belong-to-you.html)
	- Essentially unigram frequency data
	- Top 333K entries, taken from Google's original data (which is much bigger)
- ← Let's process this file into a Python data object.  $\leftarrow$  How to do this?

# Step 1: stare at the file.

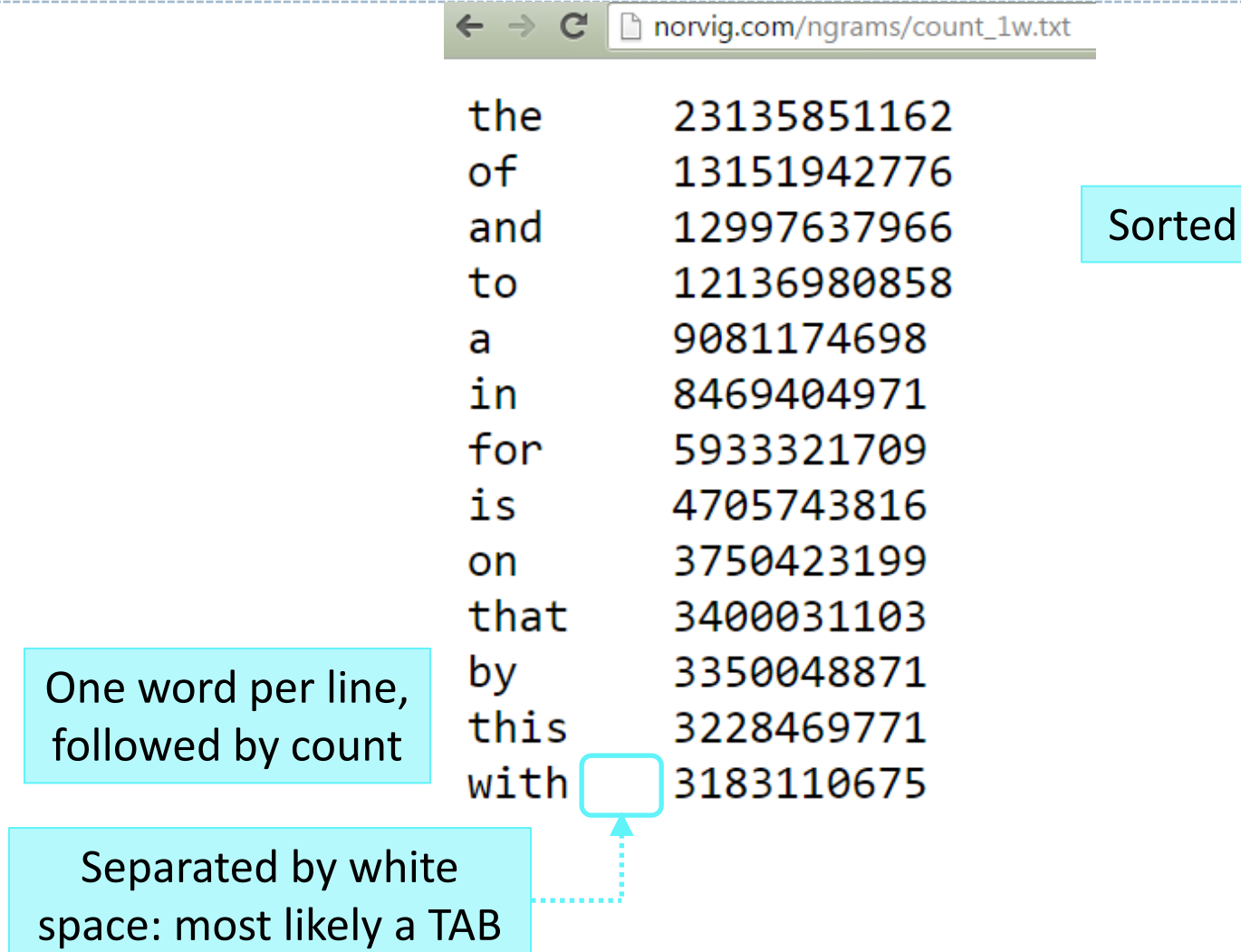

by frequency

## Step 2: read in as list of lines

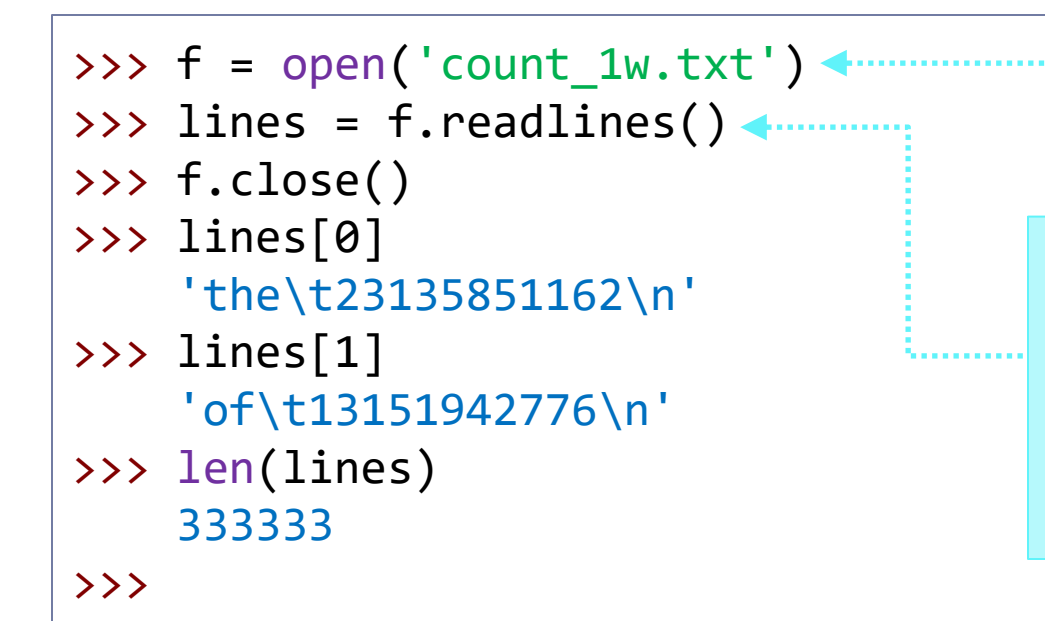

May also need: encoding='utf-8'

Because of the "one entry per line" format of the original file, .readlines() is better suited.

## Step 3: decide on data structure.

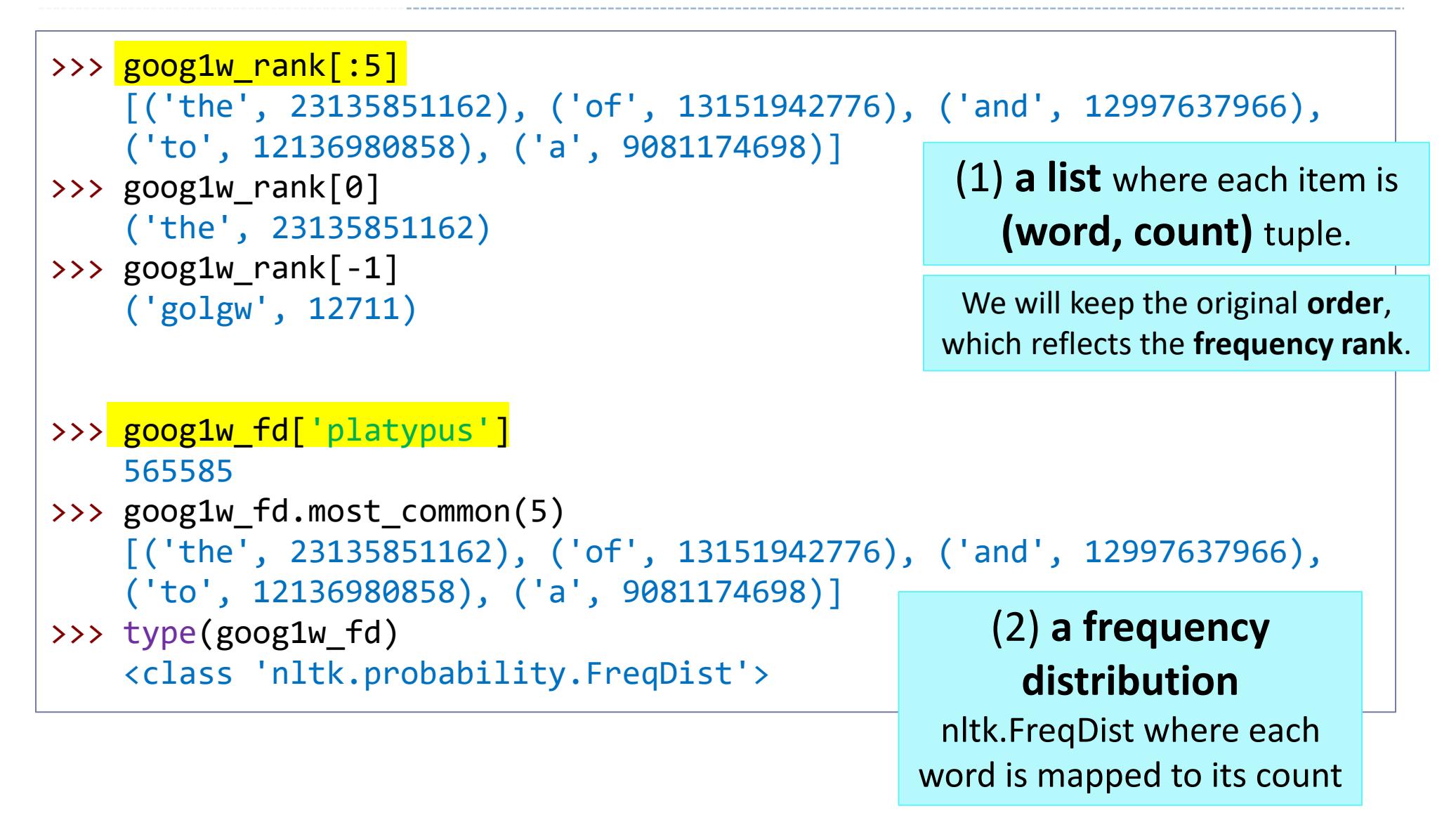

# Step 4: experiment with a small copy.

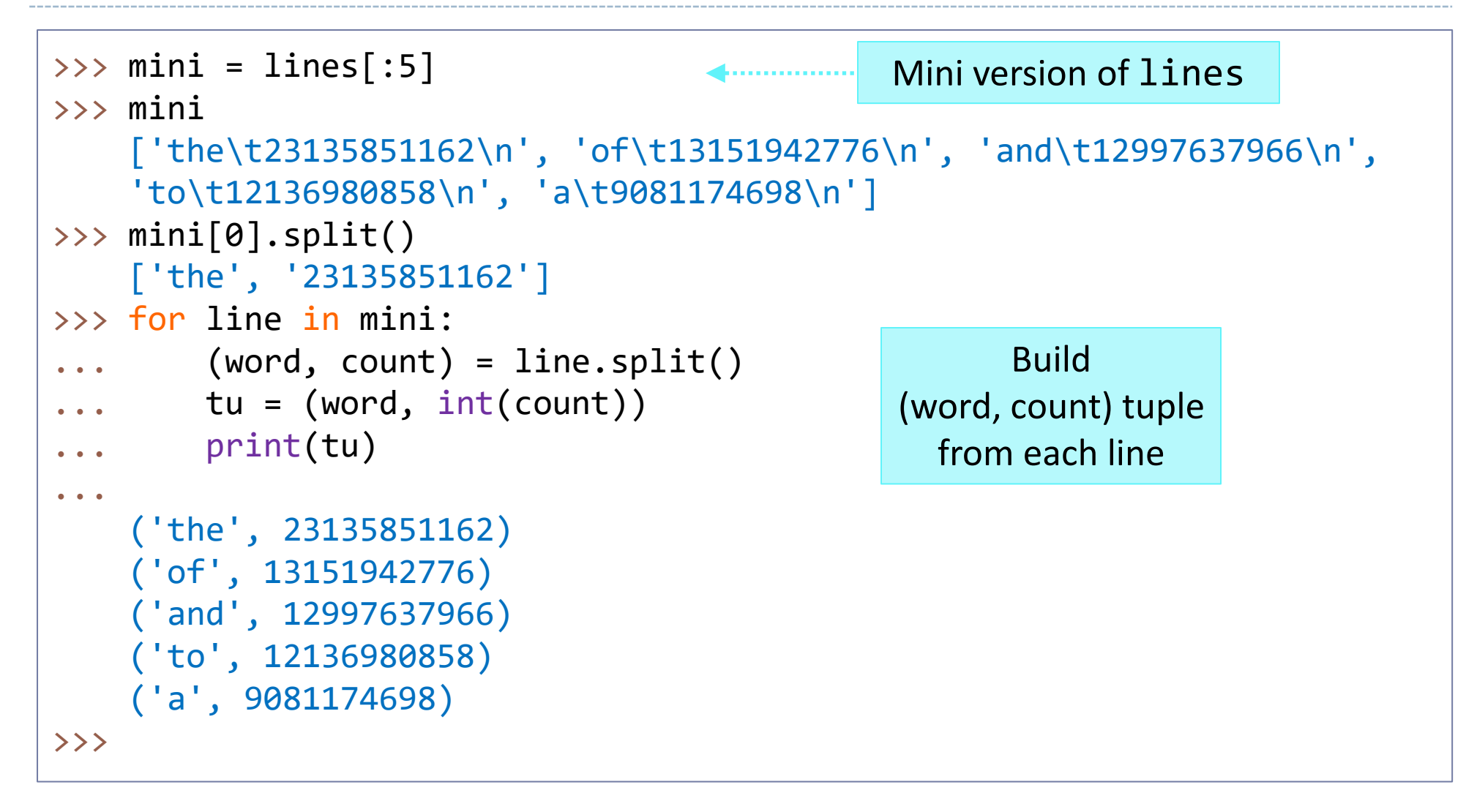

# To be continued… in shell

- ▶ Demonstration in IDLE shell
- Make sure to check the posted shell session!
- ▶ Last step: pickle both data

```
>>> import pickle
>>> f = open('goog1w_rank.pkl', 'wb')
>>> pickle.dump(goog1w_rank, f, -1)
>>> f.close()
\rightarrow\Rightarrow \Rightarrow f2 = open('goog1w fd.pl', 'wb')>>> pickle.dump(goog1w fd, f2, -1)
>>> f2.close()
>>>
```
# Wrap-up

## ▶ Exercise #5 out

- Process Norvig's bigram data
- ▶ HW #1 grades are in
	- Check ANSWER KEY, feedback

## ▶ Next class (Thu):

- More on big-data n-gram stats
- ◆ Processing a corpus
- NLTK's built-in corpus methods